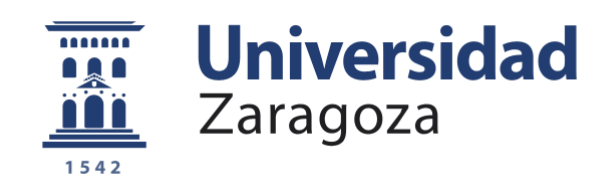

# **Trabajo Fin de Grado**

## Estudio de la relación existente entre el PIB y el movimiento migratorio en Aragón en el periodo 2010 - 2019

**Autor/es**

*Teresa Forcén Luna*

## **Director/es**

*Héctor Bellido Bellón Miriam Marcén Pérez*

## **Facultad / Escuela**

*Facultad de Economía y Empresa, Zaragoza*

*2022*

## *ÍNDICE*

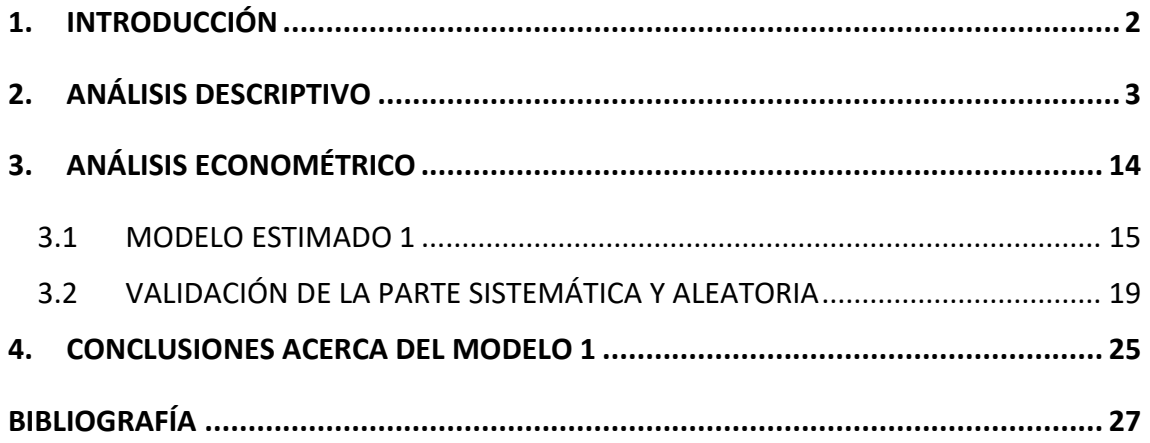

#### <span id="page-2-0"></span>*1. INTRODUCCIÓN*

El objeto de este trabajo es realizar un estudio para analizar si la migración afecta directamente al producto interior bruto (PIB) de las comarcas de la Comunidad Autónoma de Aragón. La Comunidad Autónoma elegida, aparte de ser la de mi residencia, es una de las más afectadas por la despoblación, sobre todo en el ámbito rural.

Un ejemplo de comarca con un PIBpc bajo y una alta tasa de migración es la Comarca del Aranda que ha pasado de ser un foco de ocupación laboral, atrayendo personas de otras provincias en los años 80, a ser prácticamente una comarca "dormitorio" donde gran parte de sus habitantes en edad de trabajar se tienen que desplazar diariamente a otras comarcas a trabajar, debido a la destrucción del tejido industrial en torno al calzado que durante muchos años ha servido como único medio de vida en la comarca.

La despoblación rural en España es un grave problema que aumenta en la última década. A pesar de que la población aumento en 6 millones de personas entre 2001 y 2019, "*3 de cada 4 municipios en España pierden población en la última década*" tal y como indica Rivera, T en el reto demográfico. Esta pérdida conlleva a un envejecimiento de la población, siendo nuestro país el que mayor esperanza de vida tiene en comparación con el resto de la Unión Europea (83,2 años). Además, este fenómeno implica que tengamos un saldo vegetativo negativo desde 2015, que continuara aumentando con los años ya que hay más defunciones que nacimientos en nuestro país, en 2021 había un saldo negativo de 113.023 personas según el INE.

De acuerdo con la plataforma Epdata, España es uno de los países que más sufre la despoblación dentro de la eurozona, después de Letonia, Finlandia y Estonia. Según la publicación "La despoblación de la España interior" (Bandrés et al., 2021) realizada para FUNCAS, esa España interior tiene muy bajas tasas de densidad poblacional: principalmente las dos Castillas, Aragón, la Galicia interior, Andalucía oriental y parte de Extremadura, frente a áreas con una importante concentración de población, como Madrid, el arco mediterráneo, País Vasco o la cornisa cantábrica.

2

**IPIOS CON SALDO VEGETATIVO NE<br>EN LA ÚLTIMA DÉCADA (2010-2018)** 

*Imagen 1: Municipios con saldo vegetativo negativo en la última década*

*Fuente: Instituto Nacional de Estadística (INE)*

Este problema de despoblación no solo afecta a pequeños municipios, sino que se da también en ciudades de tamaño medio, ya que la pérdida de habitantes crea un círculo vicioso. Servicios como la sanidad o la educación necesitan de un gran esfuerzo económico para su mantenimiento y éste pierde sentido si con los años disminuye la población. Esta falta de servicios motiva a las personas a migrar a zonas más urbanizadas donde puedan recibir esa falta de servicios o recibirlos con una mayor calidad.

Para llevar a cabo esta investigación lo primero y más importante es conocer la situación demográfica de Aragón durante el periodo escogido, además de la búsqueda de datos sobre las variables objeto de estudio. Una vez analizados estos datos, crearemos gráficas de las que obtendremos conclusiones para crear el modelo econométrico que consideremos más oportuno para resolver la investigación. Por último, se realizarán una serie de contrastes de hipótesis con los que podremos concluir si la estimación inicial planteada se aproxima a la realidad.

#### <span id="page-3-0"></span>*2. ANÁLISIS DESCRIPTIVO*

Aragón es la cuarta Comunidad Autónoma en cuanto a extensión de territorio en España, ocupando un total de 47.721 km<sup>2</sup>. Sin embargo, ocupa la posición número once en cuanto a población se refiere, con 1.319.291 habitantes según datos de empadronamiento del Instituto Aragonés de Estadística del año 2019.

La estructura de ámbito local en la que se divide es la comarcal, con un total de 33 comarcas (17 en la provincia de Zaragoza, 10 en la provincia de Teruel y 10 en la provincia de Huesca, con 4 comarcas compartidas entre las provincias de Huesca y Zaragoza: La Jacetania, Hoya de Huesca/Plana de Uesca, Los Monegros y Bajo Cinca/Baix Cinca).

La distribución de la población por comarcas en el periodo estudiado se puede observar en la tabla 1.

| Comarca nombre                      | 2010      | 2011      | 2012      | 2013      | 2014      | 2015      | 2016      | 2017      | 2018      | 2019      |
|-------------------------------------|-----------|-----------|-----------|-----------|-----------|-----------|-----------|-----------|-----------|-----------|
|                                     | 1.347.095 | 1.346.293 | 1.349.467 | 1.347.150 | 1.325.385 | 1.317.847 | 1.308.563 | 1.308.750 | 1.308.728 | 1.319.291 |
| La Jacetania                        | 18,664    | 18.709    | 18.537    | 18.421    | 18.235    | 18,080    | 17.863    | 17.744    | 17.623    | 17.704    |
| Alto Gállego                        | 14.921    | 14.820    | 14.641    | 14.447    | 14.139    | 13.766    | 13.539    | 13.480    | 13.474    | 13.462    |
| Sobrarbe                            | 7.718     | 7.790     | 7.812     | 7.721     | 7.633     | 7.556     | 7.411     | 7.317     | 7.382     | 7.441     |
| La Ribagorza                        | 13.473    | 13.395    | 13.182    | 12.942    | 12.624    | 12.376    | 12.115    | 12.067    | 11.991    | 12.015    |
| <b>Cinco Villas</b>                 | 33.331    | 33.150    | 32.661    | 32.074    | 31.442    | 31.108    | 30.681    | 30.557    | 30,470    | 30.622    |
| Hoya de Huesca / Plana de Uesca     | 68.428    | 68.484    | 68.186    | 68.280    | 68.286    | 67.806    | 67.697    | 67.393    | 67.446    | 68.076    |
| Somontano de Barbastro              | 24.410    | 24.304    | 24.428    | 24.111    | 24.086    | 23.925    | 23.735    | 23.652    | 23.591    | 23.648    |
| Cinca Medio                         | 24.051    | 24.128    | 24.145    | 24.216    | 24.019    | 23.979    | 23.934    | 23.760    | 23.656    | 23.829    |
| La Litera / La Llitera              | 19.161    | 19.135    | 18.961    | 18.814    | 18.696    | 18.516    | 18.368    | 18.209    | 18.216    | 18.293    |
| Los Monegros                        | 20,942    | 20.839    | 20.633    | 20.172    | 19.826    | 19.566    | 19.171    | 18.794    | 18.615    | 18,447    |
| Bajo Cinca / Baix Cinca             | 24.670    | 24.609    | 24.548    | 24.800    | 24.817    | 24.619    | 24.457    | 24.470    | 24.425    | 24.589    |
| Tarazona y el Moncayo               | 14.730    | 14.765    | 14.666    | 14.471    | 14.405    | 14.258    | 14.106    | 13.842    | 13.796    | 13.792    |
| Campo de Borja                      | 15.517    | 15.446    | 15.371    | 14.971    | 14.600    | 14.346    | 14.112    | 13.965    | 13.824    | 13.776    |
| Aranda                              | 7.617     | 7.501     | 7.412     | 7.268     | 7.168     | 7.082     | 6.975     | 6.828     | 6.669     | 6.544     |
| Ribera Alta del Ebro                | 27.827    | 27.775    | 27.913    | 27.765    | 27.379    | 27.141    | 26.922    | 27.016    | 27.076    | 27.233    |
| Valdejalón                          | 30.533    | 30.018    | 29.730    | 29.529    | 29.179    | 28.763    | 28.489    | 28.340    | 28.639    | 29.095    |
| Central                             | 746.719   | 748.360   | 754.880   | 758.380   | 743.147   | 742.656   | 739.788   | 744.579   | 747.082   | 756.291   |
| Ribera Baia del Ebro                | 9.452     | 9.412     | 9.349     | 9.223     | 9.102     | 8.964     | 8.760     | 8.634     | 8.464     | 8.450     |
| Bajo Aragón-Caspe / Baix Aragó-Casp | 15.016    | 15.077    | 15.039    | 15,008    | 14.994    | 14.908    | 14.521    | 14.459    | 14.508    | 14.721    |
| Comunidad de Calatayud              | 42.013    | 41.013    | 40.899    | 40.333    | 39.587    | 38.362    | 38.228    | 37.700    | 37.230    | 37.036    |
| Campo de Cariñena                   | 11.173    | 11.350    | 11.059    | 10.802    | 10.663    | 10.352    | 10.164    | 10.062    | 9.853     | 9.940     |
| Campo de Belchite                   | 5.260     | 5.284     | 5.188     | 5.093     | 4.967     | 4.885     | 4.775     | 4.660     | 4.569     | 4.595     |
| <b>Bajo Martín</b>                  | 7.135     | 7.057     | 6.942     | 6.768     | 6.689     | 6.619     | 6.524     | 6.447     | 6.383     | 6.307     |
| Campo de Daroca                     | 6.192     | 6.322     | 6.219     | 6.126     | 6.026     | 5.901     | 5.775     | 5.660     | 5.557     | 5.555     |
| Jiloca                              | 14.142    | 13.937    | 13.697    | 13.435    | 13.205    | 12.980    | 12.705    | 12.490    | 12.267    | 12.153    |
| <b>Cuencas Mineras</b>              | 9.094     | 9.043     | 8.894     | 8.835     | 8.701     | 8.591     | 8.400     | 8.230     | 8.067     | 7.960     |
| Andorra-Sierra de Arcos             | 11.523    | 11.450    | 11.299    | 11.113    | 10.906    | 10.743    | 10.458    | 10.339    | 10.098    | 9.890     |
| Bajo Aragón                         | 30.311    | 30.341    | 30.080    | 29.875    | 29.640    | 29,410    | 29.042    | 28,708    | 28,587    | 28.563    |
| Comunidad de Teruel                 | 46.957    | 46.848    | 47.223    | 47.185    | 46.724    | 46.426    | 46.144    | 45.937    | 45.962    | 46.151    |
| Maestrazgo                          | 3.682     | 3.670     | 3.602     | 3.464     | 3.402     | 3.333     | 3.262     | 3.209     | 3.196     | 3.177     |
| Sierra de Albarracín                | 4.930     | 4.981     | 4.930     | 4.783     | 4.690     | 4.652     | 4.560     | 4.483     | 4.423     | 4.377     |
| Gúdar-Javalambre                    | 8.610     | 8.475     | 8.328     | 8.095     | 7.917     | 7.793     | 7.605     | 7.460     | 7.367     | 7.363     |
| Matarraña / Matarranya              | 8.893     | 8.805     | 8.733     | 8.630     | 8.491     | 8.385     | 8.277     | 8.259     | 8.222     | 8.196     |

*Tabla 1: Cifras de población anual por comarcas*

*Fuente: Instituto Aragonés de Estadística (IAEST)*

De estos datos se desprende la alta concentración de la población en las capitales de provincia, con un elevadísimo porcentaje en Zaragoza, y en los municipios de más de 10.000 habitantes con un 70% de población en la suma de 13 municipios (zona urbana) respecto al otro 30% de población que suponen los otros 718 municipios (zona intermedia más zona rural), según los datos de la Gráfica 1.

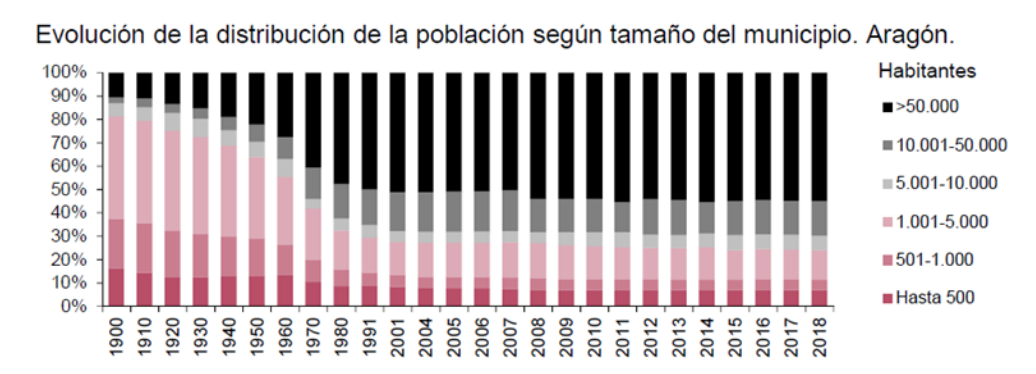

#### *Gráfica 1: Distribución de la población de Aragón*

#### Distribución de la población por zonas. Aragón.

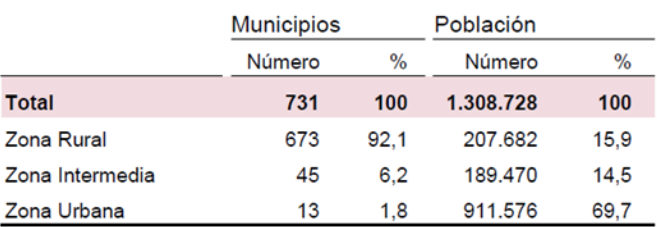

Zona rural: constituída por municipios de hasta 2.000 habitantes. Zona intermedia: municipios de 2.001 a 10.000 habitantes. Zona urbana: municipios de más de 10.000 habitantes.

*Fuente: Instituto Aragonés de Estadística (IAEST)*

Uno de los principales problemas de Aragón, que tienen otras Comunidades Autónomas con grandes problemas de despoblación del entorno rural, caso de Castilla y León y Castilla-La Mancha, es la continua pérdida de población en el medio rural, debido a la falta de población joven en dicho entorno, la alta tasa de envejecimiento de la población (ver Tabla 2) o la falta de infraestructuras o servicios. Tal como se puede apreciar en la Tabla 1, solamente la Comarca Central es la única que no ha perdido población en el año 2019 en relación con el año 2010.

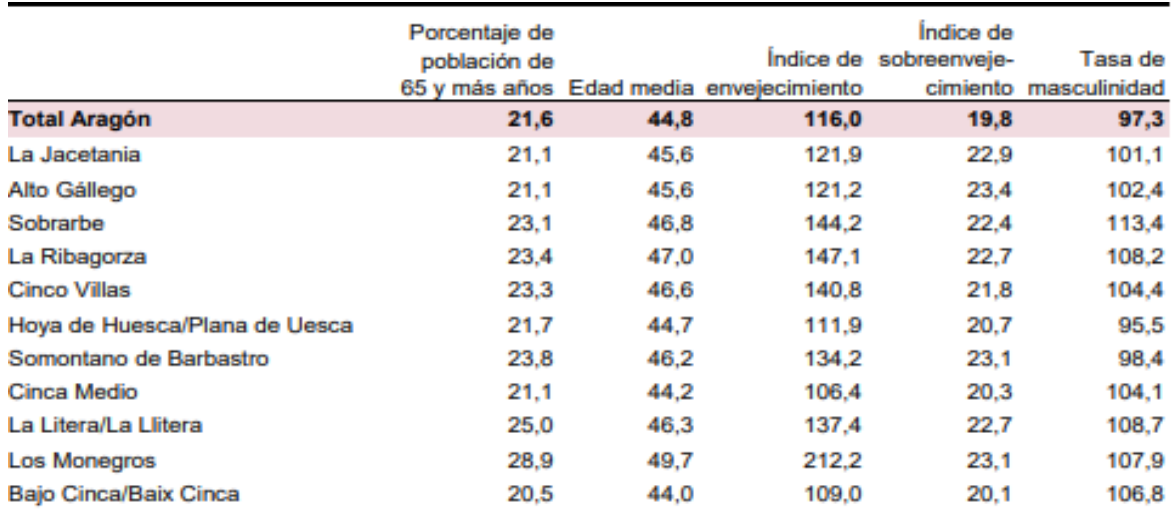

#### *Tabla 2: Indicadores edad de la población año 2019*

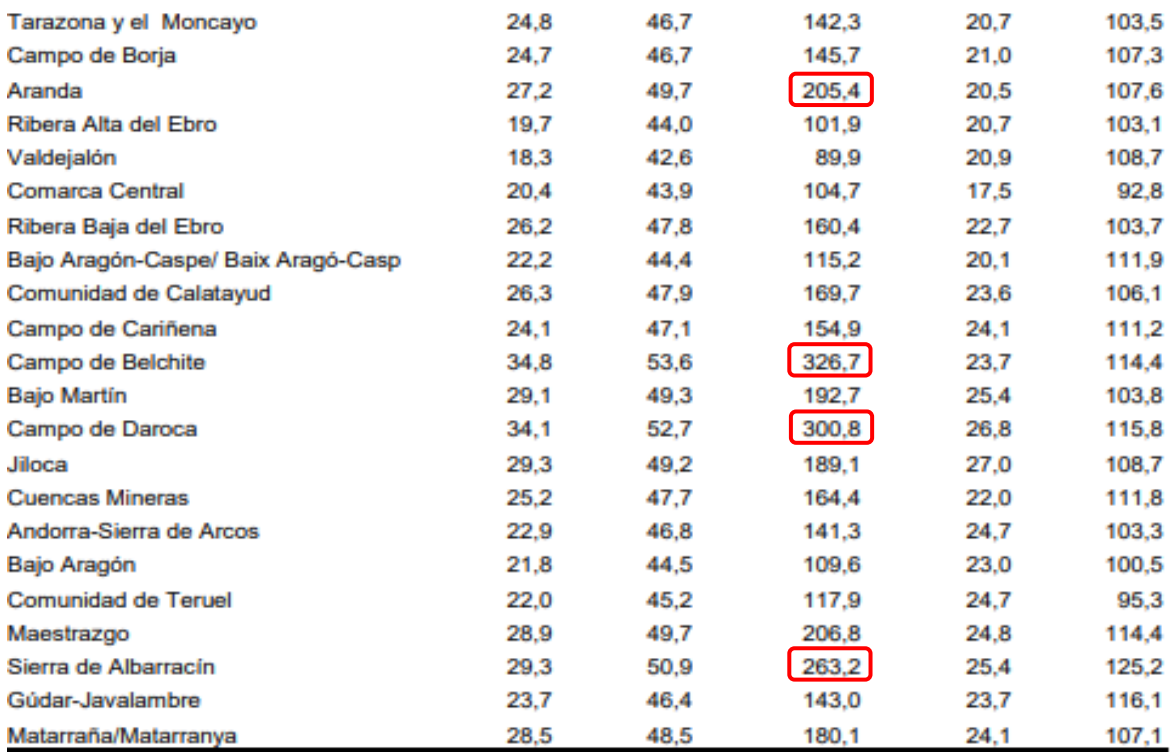

*Fuente: Instituto Aragonés de Estadística (IAEST)*

En esta tabla se observa que las comarcas con menos PIBpc (ver Tabla 3), tienen un elevado índice de envejecimiento (cociente entre las personas de 65 años o más con respecto a los menores de 15 años). Podemos destacar entre ellas las comarcas de Belchite, Campo de Daroca, Sierra de Albarracín y Aranda. Esto se podría justificar porque la mayor parte de los ingresos percibidos son producidos por el pago de pensiones y ayudas a mayores de 52 años (parados de larga duración).

También existen otros factores como la falta de recursos geográficos, de infraestructuras o de diversificación de las actividades que hacen muy difícil mantener la población. En el caso de los Pirineos hay comarcas como la del Sobrarbe o la Jacetania que han implementado actividades de aventura y ocio que complementan la oferta hotelera, produciendo así el retorno de personas a dichas comarcas.

En la Tabla 3 aparecen los datos obtenidos en el Instituto Aragonés de Estadística (IAEST), de los años 2013 y 2019 por comarcas, para observar la alteración que sufren las variables escogidas con las que se va a crear el modelo econométrico.

| <b>Identificador</b> | <b>Periodo</b> | <b>Comarcas</b>            | <b>PIBpc</b> | <b>Migracion</b> | Paro   | <b>Identificador</b> | <b>Periodo</b> | <b>Comarcas</b>        | <b>PIBpc</b> | <b>Migracion</b> | <b>Paro</b> |
|----------------------|----------------|----------------------------|--------------|------------------|--------|----------------------|----------------|------------------------|--------------|------------------|-------------|
| 1                    | 2013           | Alto Gállego               | 14.301       | $-0.98%$         | 7.34 % | 17                   | 2013           | <b>Cuencas Mineras</b> | 11.403       | $-1.06%$         | 9.16%       |
| 1                    | 2019           | Alto Gállego               | 18.625       | $-2,00%$         | 3,75 % | 17                   | 2019           | <b>Cuencas Mineras</b> | 13.083       | $-0,14%$         | 4,49%       |
| 2                    | 2013           | Andorra - Sierra de Arcos  | 14.899       | $-1,40%$         | 8,78%  | 18                   | 2013           | Gúdar - Javalambre     | 9.200        | $-2,06%$         | 7,62%       |
| 2                    | 2019           | Andorra - Sierra de Arcos  | 16.088       | $-0,33%$         | 4,78%  | 18                   | 2019           | Gúdar - Javalambre     | 12.228       | 0,33 %           | 3,99%       |
| 3                    | 2013           | Aranda                     | 8.480        | $-0,62%$         | 7,80%  | 19                   | 2013           | Hoya de Huesca         | 16.335       | $-0.05%$         | 7,67%       |
| 3                    | 2019           | Aranda                     | 9.329        | $-1,79%$         | 5,60%  | 19                   | 2019           | Hoya de Huesca         | 18.766       | 1,32 %           | 4,20%       |
| 4                    | 2013           | Bajo Aragón                | 11.996       | $-0.49%$         | 8.95%  | 20                   | 2013           | Jiloca                 | 9.642        | $-0.72%$         | 5,94%       |
| 4                    | 2019           | Bajo Aragón                | 14.178       | 0,62%            | 4,43%  | 20                   | 2019           | Jiloca                 | 12.141       | 1,34 %           | 2,83%       |
| 5                    | 2013           | Bajo Aragón - Caspe        | 9.451        | 0,20%            | 9,20%  | 21                   | 2013           | La Jacetania           | 15.068       | $-0,66%$         | 6,36%       |
| 5                    | 2019           | Bajo Aragón - Caspe        | 10.860       | 1,52%            | 5,41%  | 21                   | 2019           | La Jacetania           | 18.647       | 1,09 %           | 3,46 %      |
| 6                    | 2012           | <b>Bajo Cinca</b>          | 11.762       | 0,97%            | 6,74%  | 22                   | 2013           | La Litera              | 12.228       | $-0,13%$         | 5,77%       |
| 6                    | 2019           | <b>Bajo Cinca</b>          | 13.956       | 1,98%            | 3,24 % | 22                   | 2019           | La Litera              | 15.223       | 1,98%            | 3,24 %      |
| 7                    | 2012           | <b>Bajo Martín</b>         | 9.893        | $-1.01%$         | 6,32%  | 23                   | 2012           | La Ribagorza           | 11.560       | $-1,90%$         | 5.11%       |
| 7                    | 2019           | <b>Bajo Martín</b>         | 11.688       | 0,22%            | 3,92%  | 23                   | 2019           | La Ribagorza           | 14.636       | 0,86%            | 2,51%       |
| 8                    | 2015           | Campo de Belchite          | 7.402        | $-1,25%$         | 4,32%  | 24                   | 2012           | Los Monegros           | 9.575        | $-1,32%$         | 4,67%       |
| 8                    | 2019           | Campo de Belchite          | 8.422        | 0,57%            | 2,91%  | 24                   | 2019           | Los Monegros           | 12.074       | 0,78%            | 2,64 %      |
| 9                    | 2012           | Campo de Borja             | 10.098       | $-1,45%$         | 6,99%  | 25                   | 2012           | Maestrazgo             | 8.812        | $-2,22%$         | 5.49%       |
| 9                    | 2019           | Campo de Borja             | 12.511       | 0,44 %           | 4,35%  | 25                   | 2019           | Maestrazgo             | 10.896       | 0,44 %           | 3,01%       |
| 10                   | 2013           | Campo de Cariñena          | 9.262        | $-0,70%$         | 5,84%  | 26                   | 2013           | Matarraña              | 8.463        | $-0.46%$         | 5,96%       |
| 10                   | 2019           | Campo de Cariñena          | 11.439       | 2,01%            | 3,52%  | 26                   | 2019           | Matarraña              | 10.635       | 0,37%            | 3,11%       |
| 11                   | 2012           | Campo de Daroca            | 8.822        | 0,29%            | 4,02%  | 27                   | 2013           | Ribera Alta del Ebro   | 11.638       | $-0,94%$         | 9,08%       |
| 11                   | 2019           | Campo de Daroca            | 10.844       | 0,25%            | 2,54%  | 27                   | 2019           | Ribera Alta del Ebro   | 14.169       | 0,91%            | 4,77%       |
| 12                   | 2013           | Central                    | 16.808       | 0.09%            | 9.08%  | 28                   | 2013           | Ribera Baia del Ebro   | 11.673       | $-0.48%$         | 8,33%       |
| 12                   | 2019           | Central                    | 19.472       | 1,43%            | 5,36%  | 28                   | 2019           | Ribera Baja del Ebro   | 13.840       | 0,78%            | 4,40%       |
| 13                   | 2013           | Cinca Medio                | 12.773       | $-0,22%$         | 7,95%  | 29                   | 2013           | Sierra de Albarracín   | 7.876        | $-1,07%$         | 6,06%       |
| 13                   | 2019           | Cinca Medio                | 15.411       | 1,19%            | 4,27%  | 29                   | 2019           | Sierra de Albarracín   | 10.035       | $-0,59%$         | 2,66%       |
| 14                   | 2013           | Cinco Villas               | 11.168       | $-1,03%$         | 8,78%  | 30                   | 2012           | Sobrarbe               | 11.643       | 0,03%            | 5,41%       |
| 14                   | 2019           | Cinco Villas               | 13.763       | 0.63%            | 4,36%  | 30                   | 2019           | Sobrarbe               | 14.914       | 1,41%            | 2,48%       |
| 15                   | 2013           | Comunidad de Calatayud     | 10.761       | $-0.69%$         | 8,21%  | 31                   | 2013           | Somontano de barbastro | 13.360       | 0.27%            | 7,58%       |
| 15                   | 2019           | Comunidad de Calatayud     | 12.264       | 0,85%            | 4,91%  | 31                   | 2019           | Somontano de barbastro | 15.826       | 1,24 %           | 2,59%       |
| 16                   | 2013           | <b>Comunidad de Teruel</b> | 15.053       | $-0,65%$         | 7,68%  | 32                   | 2012           | Tarazona y el Moncayo  | 10.741       | $-0.42%$         | 10,12%      |
| 16                   | 2019           | Comunidad de Teruel        | 17.572       | 1,02%            | 4,14%  | 32                   | 2019           | Tarazona y el Moncayo  | 13.485       | 0,90%            | 4,85%       |
|                      |                |                            |              |                  |        | 33                   | 2013           | Valdejalón             | 10.266       | $-0.79%$         | 8,47%       |
|                      |                |                            |              |                  |        | 33                   | 2019           | Valdejalón             | 12.412       | 1.05%            | 5.63%       |

*Tabla 3: Comparativa de variables en los años 2013 y 2019*

*Fuente: Elaboración propia a partir de los datos obtenidos en el Instituto Aragonés de Estadística (IAEST)*

De los mismos se desprende que en el 2013 (año en el que se refleja con mayor intensidad la crisis económica mundial) tal y como indica Palomo Garrido, doctor de la Universidad Complutense de Madrid, el 27% de la población estaba en paro. Récord máximo de la tasa de desempleo durante todo el periodo de recesión en España, además a partir de ese año el PIB comenzó a crecer tal y como se aprecia en la Tabla 3. Se puede observar que en el año 2019 (de plena recuperación económica) se produce una fuerte reducción de la tasa de paro, siendo más moderada en las comarcas con menos PIBpc, por los motivos explicados con anterioridad.

La combinación de los factores enumerados anteriormente tiene como consecuencia la enorme cantidad de territorio deshabitado, que produce el cierre de empresas por consecuencias como la falta de servicios o mano de obra. Esto provoca un parón de la

corriente económica, pues la inexistencia de empleo hace que las familias disminuyan su consumo. En la Imagen 2 se puede observar la gran cantidad de territorio que hay  $con$  una densidad de población por debajo de los 50 habitantes por  $km<sup>2</sup>$ , teniendo en cuenta que se considera desierto demográfico a los territorios con una densidad inferior a 10 habitantes por km<sup>2</sup>.

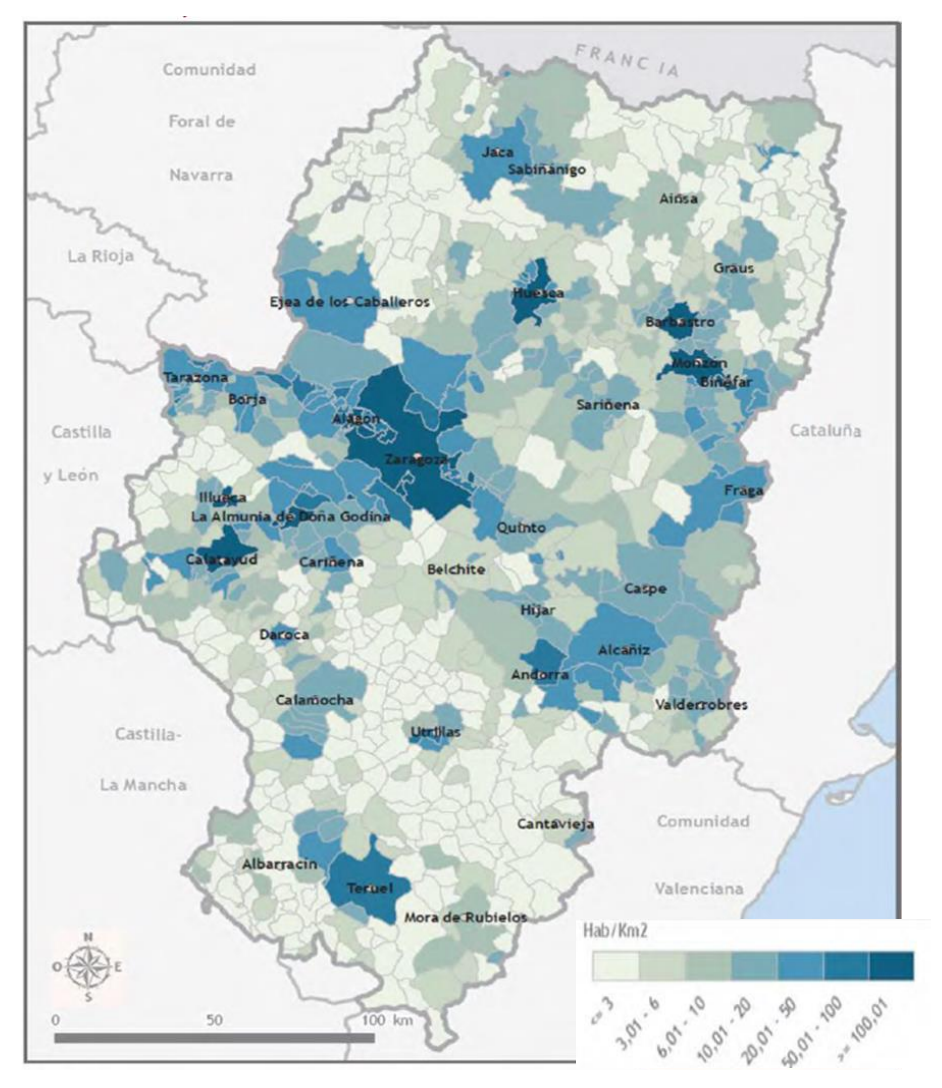

#### *Imagen 2: Acumulación de la población*

*Fuente: Instituto Aragonés de Estadística (IAEST)*

Se puede visualizar claramente en la Imagen 2 que la acumulación de población es superior en las tres capitales de provincia y en las capitales de las comarcas, lo que supone una mínima extensión respecto del total del territorio de Aragón. La provincia de Teruel es la más afectada por los factores adversos que hemos visto en los datos anteriores.

En la Tabla 4 se pueden observar datos del año 2019 en los que ya hay 15 comarcas que cumplen la condición de desierto demográfico.

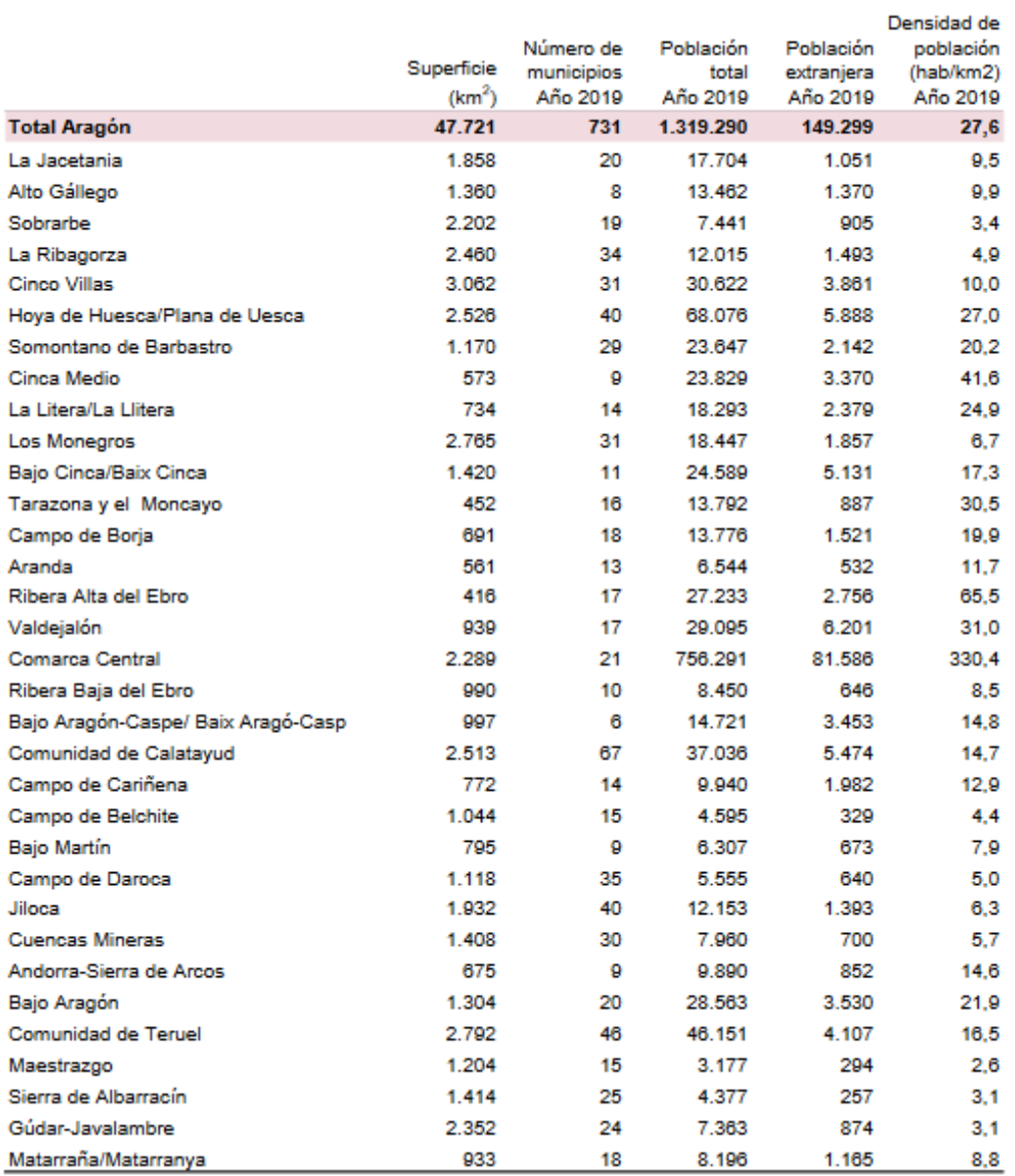

#### *Tabla 4: Índices de población por comarcas año 2019*

*Fuente: Instituto Aragonés de Estadística (IAEST) e Instituto Geográfico Nacional*

En esta tabla se aprecia que las comarcas con mayor cantidad de población extranjera en el último año estudiado son: Comarca Central, Valdejalón, Hoya de Huesca, Comunidad de Calatayud y Bajo Cinca. Podemos deducir que gran parte de esta población trabaja en el sector agrícola y frutícola, dado que la Comunidad de Teruel tiene mayor población total que las comarcas de Valdejalón, Comunidad de Calatayud o Bajo Cinca y un menor número de población extranjera.

En la Gráfica 2 podemos observar el porcentaje de variación del PIBpc de todas las comarcas entre los años 2010 - 2019 que son objeto del estudio.

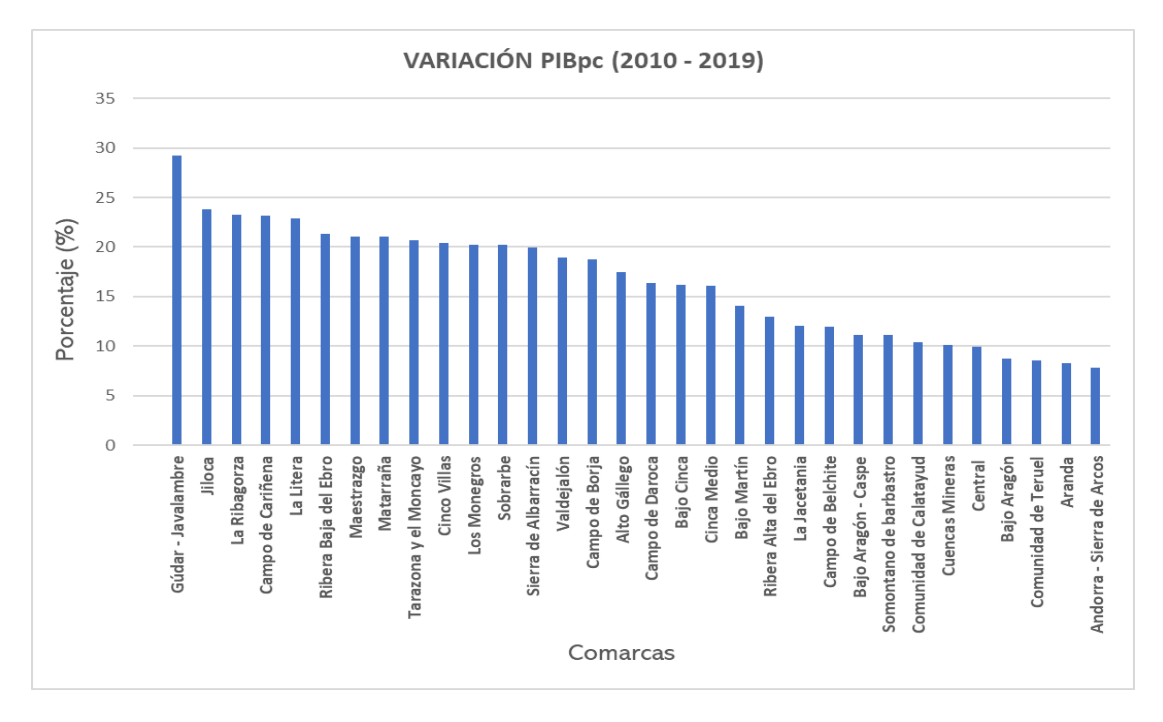

*Gráfica 2: Tamaño de la variación sufrida por el PIBpc*

*Fuente: Elaboración propia a partir de los datos obtenidos en el Instituto Aragonés de Estadística (IAEST)*

En esta gráfica no se refleja el importe de PIBpc, sino que es la variación en porcentaje que ha sufrido dicha variable por comarca. Por ejemplo, la comarca de Gúdar - Javalambre pasa de 9.461€ a 12.228€; sin embargo, la Comarca Central tiene una variación mucho más pequeña pasando de 17.719€ a 19.472€, siendo la comarca con mayor PIBpc del total de las 33 comarcas.

El PIBpc de las tres capitales de provincia duplica al de la mayoría de las comarcas de su respectiva provincia y esto puede ser un estímulo para la pérdida de población del resto de comarcas respecto de las tres comarcas más pobladas (Central, Hoya de Huesca y Comunidad de Teruel).

En la Imagen 3 se puede ver claramente el reparto desigual de la renta disponible per cápita del año 2019 entre todas las comarcas aragonesas, apreciando con claridad que las comarcas de la provincia de Huesca muestran un nivel de renta mucho más alto que gran parte de las comarcas de las provincias de Zaragoza y Teruel, siendo con diferencia en la provincia de Zaragoza donde la mayoría de las comarcas son más desfavorecidas que en las otras dos provincias, a excepción de la Comarca Central.

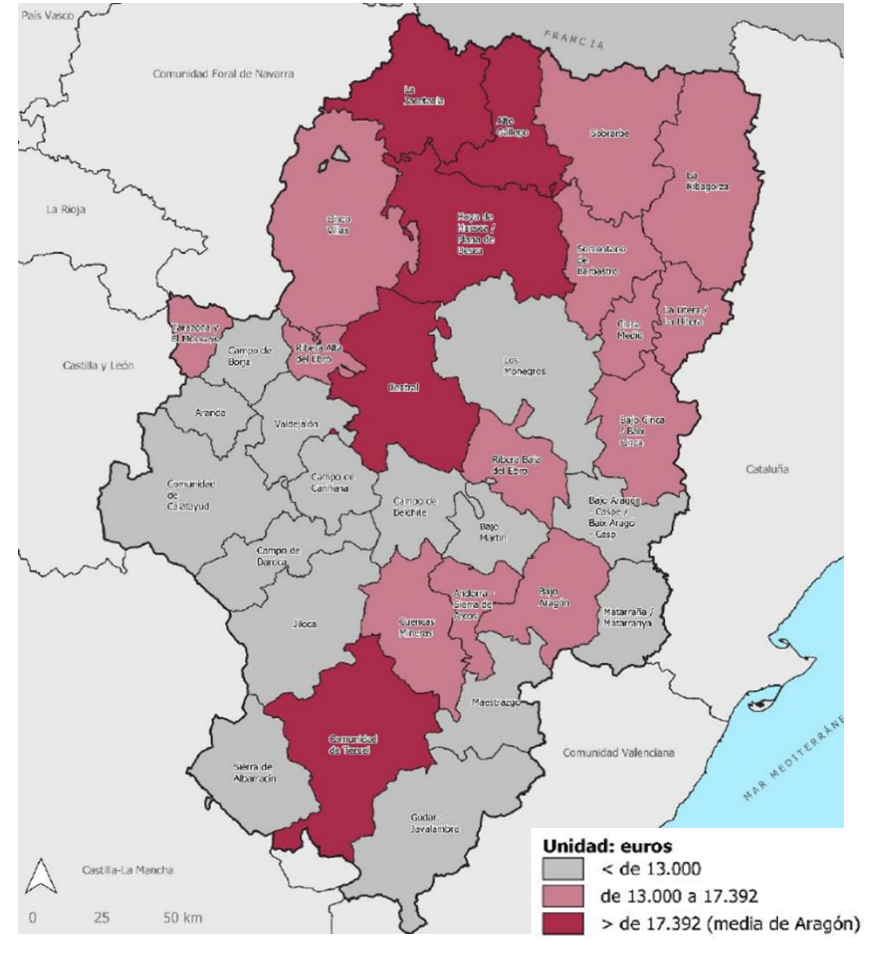

*Imagen 3: Acumulación de la renta disponible*

*Fuente: Instituto Aragonés de Estadística (IAEST)*

En la provincia de Huesca repunta con gran claridad la zona del Pirineo Aragonés, estando en cabeza las comarcas de la Jacetania y el Alto Gállego, seguidas también del Sobrarbe y la Ribagorza. Todas estas comarcas tienen un alto nivel de riqueza que viene motivado por las actividades de nieve. Estos grandes ingresos no se reparten de forma constante durante el periodo anual, sino que la mayoría de ellos se perciben durante la temporada invernal de ski. Además, esta zona de la Comunidad de Aragón recibe grandes masas de gente durante todos los meses del año en los que se realizan actividades propias de la zona, que permiten mantener los ingresos a lo largo de todo el año, ya que la principal fuente de riqueza es el turismo de montaña.

En la Gráfica 3 se puede contrastar la gran diferencia entre las cinco comarcas que están por encima de la media de la renta disponible bruta per cápita y las once últimas, con una diferencia en porcentaje de 63,6 puntos.

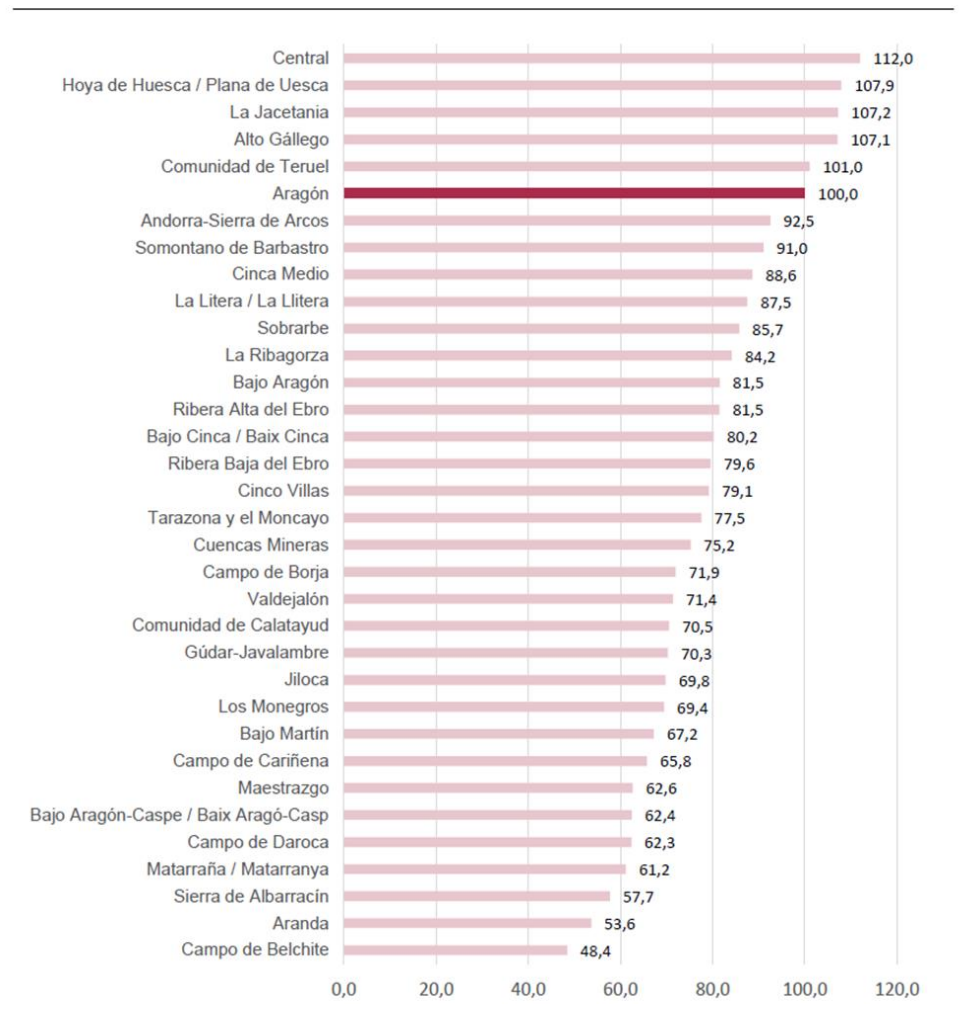

#### *Gráfica 3: Renta disponible bruta per cápita año 2019.*

 **Índice Aragón = 100 (17.392€)**

*Fuente: Instituto Aragonés de Estadística (IAEST)*

Se puede apreciar con claridad que las comarcas que tienden a perder gran parte de su población son las que están más distanciadas de la media del PIBpc de Aragón. Como la de Campo de Belchite, Aranda o Sierra de Albarracín, comarcas en las que la economía se ve resentida por la falta de tejido industrial, consecuencia de la falta de mano de obra (nombrada anteriormente), malas comunicaciones o la falta de medios (como la falta de fibra óptica que imposibilita una buena red de conexión permanente) o infraestructuras en mal estado (como las carreteras).

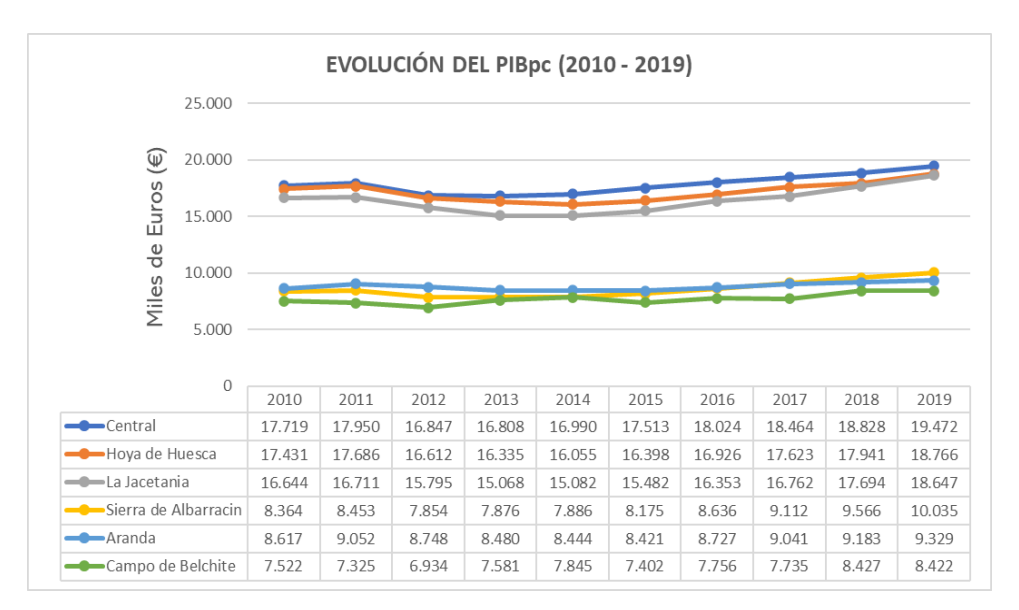

*Gráfica 4: Estudio PIBpc en comarcas de diferentes características*

*Fuente: Elaboración propia a partir de los datos obtenidos en el Instituto Aragonés de Estadística (IAEST)*

En la Gráfica 4 se puede apreciar una evolución lineal muy similar entre las 3 comarcas con mayor PIBpc y las 3 comarcas con menor PIBpc en el periodo observado, pero manteniendo la diferencia en los importes en miles de euros.

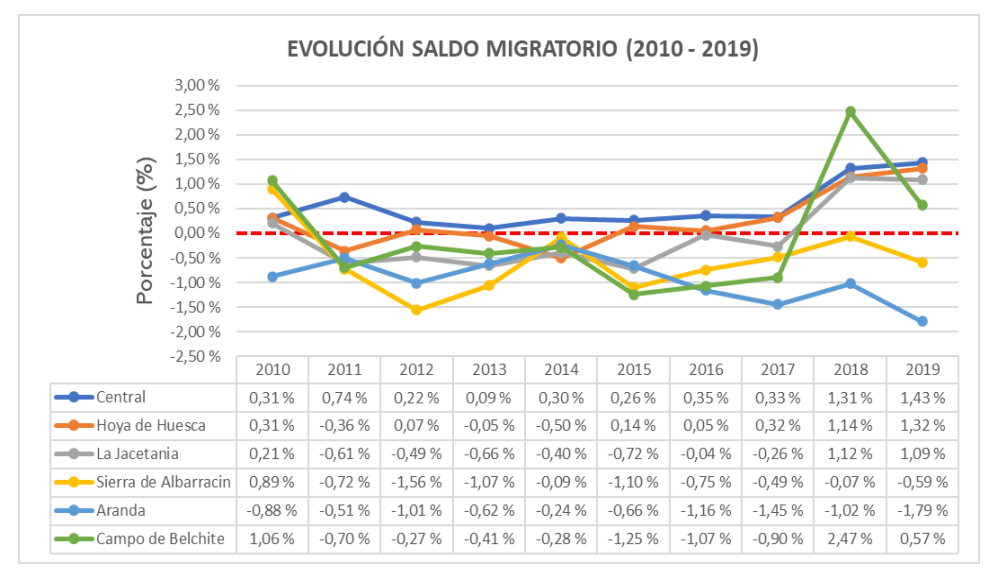

*Gráfica 5: Tendencia movimiento de la población*

*Fuente: Elaboración propia a partir de los datos obtenidos en el Instituto Aragonés de Estadística (IAEST)*

Sin embargo, en la Gráfica 5 se puede observar la tendencia hacia la despoblación de las tres comarcas con menos PIBpc, con especial incidencia en la comarca del Aranda por la destrucción de empleo en plena recuperación económica por su peculiar tejido empresarial en torno a la fabricación de calzado.

Se puede distinguir que, salvo la comarca Central, el resto han tenido tasas negativas de saldo migratorio hasta el comienzo de la recuperación de la crisis financiera en el año 2017.

La recuperación económica se ha producido con más intensidad en las comarcas más pobladas, a excepción del año 2018 en el Campo de Belchite donde se produce una recuperación anómala respecto a la tendencia general, motivada seguramente por alguna campaña excepcional en la agricultura (aceite).

#### <span id="page-14-0"></span>*3. ANÁLISIS ECONOMÉTRICO*

Para estudiar la relación existente entre el PIPpc y la migración se ha realizado una regresión lineal, donde se han tenido en cuenta un total de 330 observaciones, en un periodo de 10 años, transcurridos entre el año 2010 y el 2019. Los datos empleados tienen una estructura de datos panel, ya que durante los distintos periodos de tiempo se analizan las mismas comarcas.

Las variables que componen el modelo son las siguientes:

- o **PIBpc** → *"El PIB per cápita, ingreso per cápita o renta per cápita es un indicador económico que mide la relación existente entre el nivel de renta de un país y su población. Para ello, se divide el [Producto Interior Bruto \(PIB\)](https://economipedia.com/definiciones/producto-interior-bruto.html) de dicho territorio entre el número de habitantes"* (Sánchez Galán, 2016). Es la variable objeto de estudio, la cual se ha expresado en miles de euros constantes debido a que los valores son muy superiores al del resto de variables, y así es más cómodo explicar los parámetros del modelo.
- o **Saldos migratorios** → *"Se conoce como saldo migratorio a la diferencia existente entre la emigración y la inmigración en una cierta región"* (Pérez Porto y Merino, 2016). También se puede definir como la diferencia entre las entradas y salidas de migrantes en un país. Esta es la variable de interés en nuestro modelo.

o **Tasa de paro** → *"La tasa de paro, también conocida como tasa de desempleo, mide el nivel de desocupación en relación a la población activa"* (Vázquez Burguillo, 2015). Hace referencia a una variable complementaria en la regresión.

Los valores de estas dos últimas variables se han relativizado en función de la población de cada comarca para obtener información sobre la proporción que tiene cada observación en la muestra y así poder realizar comparaciones entre las distintas comarcas, a pesar de tener distintos tamaños.

Como resultado, nuestro modelo econométrico estimado queda representado por la siguiente recta de regresión muestral  $\rightarrow$  **Y**<sub>it</sub> = a + bX<sub>it</sub> + cZ<sub>it</sub> + u<sub>it</sub>  $\rightarrow$  Parte aleatoria

 **Parte sistemática**

 $Y \rightarrow V$ ariable dependiente o endógena = PIBpc  $X, Z \rightarrow V$ ariables independientes o explicativas = Migración y Paro  $a \rightarrow$  Variable constante o independiente del modelo  $\mathbf{b}$ ,  $\mathbf{c} \rightarrow$  Son parámetros que indican las pendientes del modelo  $i \rightarrow$  Comarcas  $t \rightarrow$  Periodo temporal estudiado  $u \rightarrow$  Término de error = variable aleatoria o perturbación

#### <span id="page-15-0"></span>**3.1 MODELO ESTIMADO 1**

La estimación del modelo se ha realizado por mínimos cuadrados ordinarios (MCO), que consiste en minimizar la suma de los cuadrados de los residuos. Además, se han incluido las desviaciones típicas robustas (HAC) para evitar datos atípicos que contaminen en el cálculo de la varianza o de las desviaciones típicas. Asimismo, se han añadido variables ficticias o dummys, 32 de unidad (comarcas) y 9 de tiempo (periodo), dejando fuera de la regresión las dummys de unidad y tiempo número 1 para tomarlas como referencia. Éstas corresponden a la comarca del Alto Gallego y al año 2010, así podemos compararlas con el resto de los resultados de una forma más sencilla, ya que trabajamos con un panel de datos amplio. Estas dummys solo pueden tomar dos valores, el 0 como significado de defecto o el 1 como significado de apariencia. Es decir, es una variable que permite saber la ausencia o presencia de una unidad o fenómeno.

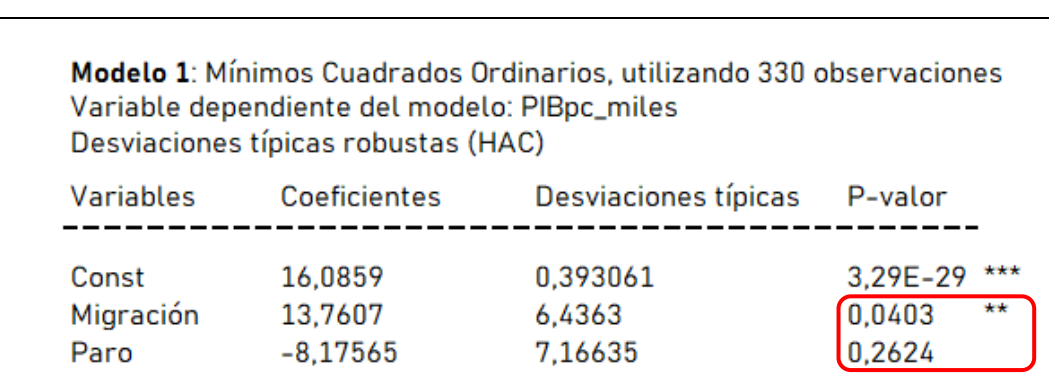

*Tabla 5: Modelo econométrico 1 (Lineal - Lineal)*

*Fuente: Elaboración propia a partir de los datos obtenidos en el Instituto Aragonés de Estadística (IAEST)*

Lo primero que vamos a estudiar es si las variables explicativas que hemos elegido para el modelo tienen una influencia significativa en él, es decir, si afectan en mayor o menor medida a la variable endógena objeto de estudio. A priori, ambas variables deberían afectar al PIBpc, ya que, si *aumenta la migración*, aumenta la mano de obra, también la productividad y los ingresos, y por lo tanto afectaría **positivamente** al PIBpc. Por otro lado, si *aumenta el paro*, disminuye el empleo y la mano de obra, así como la productividad y por tanto afecta **negativamente** al PIBpc.

Para asegurarnos de que esto se cumple, vamos a realizar el contraste de hipótesis de significación individual, en el que:

## **H<sup>0</sup>** (hipótesis nula) = *Variables explicativas son no significativas* **H<sup>a</sup>** (hipótesis alternativa) = *Variables explicativas son significativas*

Para solucionarlo gretl nos proporciona el p-valor de las variables, también conocido como nivel de significación o probabilidad exacta de cometer un error de tipo I (error al rechazar  $H_0$  siendo que en realidad es cierto). Este valor es una probabilidad e indica cual sería el menor nivel de significación que se tendría que elegir para rechazar la hipótesis nula. Por lo tanto, para cualquier nivel de significación (Ɛ), siendo el más común el 95% (0'05):

Si p-valor < Ɛ (nivel de significación) → **Se rechaza** la hipótesis nula

Si p-valor > Ɛ (nivel de significación) → **No se rechaza** la hipótesis nula

Observamos que los p-valor de nuestro modelo son diferentes, lo que refleja:

- o La variable "Migración" es *significativa* al 95% de Ɛ = **0'0403 < 0'05** → Se rechaza H<sub>0</sub> y se acepta H<sub>a</sub>, esto quiere decir que la variable "Migración" debe estar en el modelo porque sus variaciones influyen significativamente en el PIBpc.
- o La variable "Paro" *no es significativa* al 95% de Ɛ = **0'2624 > 0'05** → No se rechaza H<sub>0</sub>, esto quiere decir que las variaciones en la variable "Paro" no modifican de manera significativa el PIBpc, por lo que podría suprimirse del modelo.

A pesar de no ser la variable "Paro" significativa, complementa el modelo, pues según la Ley de Okun, existe una relación inversa entre la producción de un país y la tasa de paro. Para Okun esa relación establece que un aumento del 2% en la producción, provoca una disminución de un 1% en la tasa de desempleo cíclico.

Una vez estimado el modelo, extraemos de la ecuación las siguientes conclusiones:

### **Ecuación del modelo estimado** → **^PIBpc\_miles = 16,1 + 13,8 \* Migración**

- I. Cuando todas las variables explicativas son igual a 0, el termino independiente o la constante mide el valor medio de la variable endógena. En este caso el valor medio del PIBpc sería de 16'1.
- II. Un aumento en una unidad de los saldos migratorios genera un aumento de 13'8 miles de € en el PIBpc, manteniendo constantes los demás factores.
- III. Un aumento en una unidad de la tasa de paro no afecta de ninguna forma en el PIBpc, ya que es una variable estadísticamente no significativa.

Para completar la explicación del modelo, estudiamos algunos de los estadísticos que nos ofrece gretl:

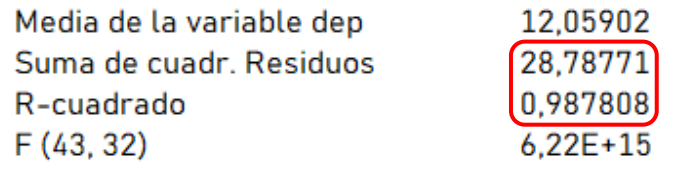

*Fuente: Elaboración propia a partir de los datos obtenidos en el Instituto Aragonés de Estadística (IAEST)*

Si prestamos atención al término de  $R^2$  (también llamado coeficiente de determinación) se define como el porcentaje de variabilidad explicada por el modelo. Más concretamente refleja la bondad de ajuste del modelo de la variable endógena a estudiar. En nuestro caso el **R <sup>2</sup> = 0'9878**, esto indica que los datos escogidos del modelo se ajustan a la variable endógena objeto de estudio en un 98'78%. Por lo tanto, el 98'78% de las variaciones del PIBpc quedan explicadas por este modelo.

Este valor, al igual que la suma de los residuos de los cuadrados, lo obtenemos al realizar el análisis de la varianza o descomposición de la varianza, más conocido en gretl como análisis ANOVA. Cuando existe un término constante entre las variables explicativas, la variación muestral de la variable endógena (ST), se descompone en:

**ST = SE + SR** (Suma total = Suma explicada + Suma Residual)

SE → variación debida al modelo estimado, influencia de las variables explicativas.

 $SR \rightarrow$  variación debida a los residuos, parte que no explica el modelo.

De modo que si dividimos SE/ST = R<sup>2</sup> → **2332'38 / 2361'17 = 0'987808** → **98'78%**, así pues, la parte explicada por los residuos es: **28'7877 / 2361'17 = 0'01219** → **1'22%**.

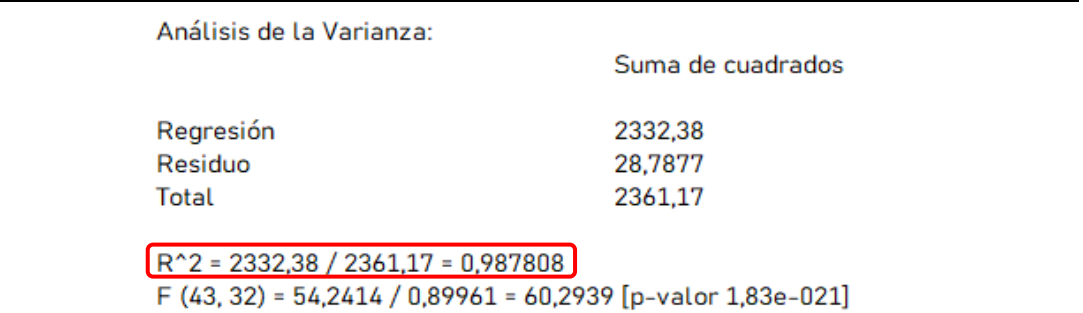

#### *Tabla 7: Análisis ANOVA*

*Fuente: Elaboración propia a partir de los datos obtenidos en el Instituto Aragonés de Estadística (IAEST)*

En resumen, el R<sup>2</sup> mide el porcentaje de la variación del PIBpc que puede atribuirse a las variaciones de las explicativas "Migración" y "Paro".

Otro factor a tener en cuenta es la multicolinealidad, este problema ocurre cuando las variables explicativas de un modelo dependen unas de otras, es decir, existe correlación. Esto puede aumentar la varianza de los coeficientes de la regresión haciéndolos inestables y esta inestabilidad puede producir que los coeficientes sean no significativos incluso cuando exista una relación significativa en realidad. Gretl nos proporciona los factores de inflación de la varianza (VIF), que miden el aumento de la varianza que sufren los coeficientes de la regresión. Si los VIF = 1, no existe multicolinealidad entre las variables, por el contrario, si los VIF > 1 existe correlación y si los VIF > 10 los coeficientes no están estimados de forma adecuada y existen problemas de colinealidad.

*Tabla 8: Estudio Multicolinealidad*

|           | Factores de inflación de la varianza (VIF)<br>Mín valor posible = 1<br>Valores mayores que 10 indican un problema de colinealidad |  |  |  |  |
|-----------|----------------------------------------------------------------------------------------------------|--|--|--|--|
| Migración | 2,158                                                                                                    |  |  |  |  |
| Paro      | 19,252                                                                                                    |  |  |  |  |

*Fuente: Elaboración propia a partir de los datos obtenidos en el Instituto Aragonés de Estadística (IAEST)*

En nuestro caso vemos como las dos variables explicativas sufren correlación pues su VIF > 1, pero el aumento que sufre la varianza de la variable "Paro" es muy grande en comparación con el resto de los valores, exactamente un **19'252**. Es por ello por lo que la variable "Paro" queda reflejada en gretl como no significativa, debido a la inestabilidad que sufre el coeficiente.

#### <span id="page-19-0"></span>**3.2 VALIDACIÓN DE LA PARTE SISTEMÁTICA Y ALEATORIA**

Solo si los estimadores MCO cumplen los supuestos básicos, los parámetros de posición de un modelo serán: **ELIO** (lineal, insesgado, óptimo) y **consistentes**. Para saber si esto es cierto, se van a realizar una serie de contrastes sobre la parte sistemática y aleatoria del modelo.

#### **a. CONTRASTES DE VALIDACIÓN DE LA PARTE SISTEMÁTICA**

#### **CONTRASTE DE RESET** → **(Contraste de la correcta forma funcional)**

A la hora de especificar el modelo debemos decidir la forma funcional a utilizar, en nuestro caso hemos usado un modelo lineal como punto de partida. Pero también existe la posibilidad de cambiar la forma funcional, convirtiendo por ejemplo las variables a logaritmos. Por tanto, el contraste para demostrar si hemos elegido una correcta forma funcional es:

#### **H<sup>0</sup>** (hipótesis nula) = *El M1 tiene una correcta forma funcional*

## **H<sup>a</sup>** (hipótesis alternativa) = *El M1 no tiene una correcta forma funcional*

La regresión auxiliar que usamos para realizar el contraste de Reset está compuesta por el Modelo 1 más las p potencias de la endógena estimada, en este caso hemos hecho el contraste con cuadrados y cubos (*yhat^2* e *yhat^3*).

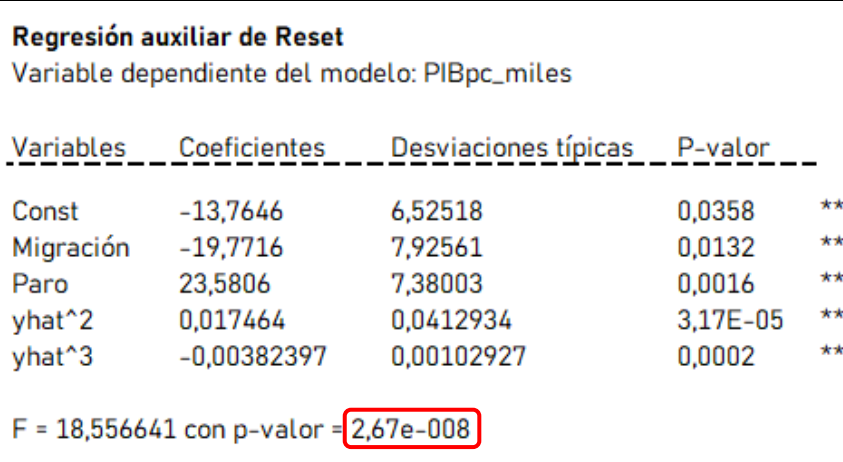

*Tabla 9: Contraste de Reset*

*Fuente: Elaboración propia a partir de los datos obtenidos en el Instituto Aragonés de Estadística (IAEST)*

Como el p-valor < 0'05, **rechazamos la H<sup>0</sup>** y por tanto, concluimos que el Modelo 1 no tiene una correcta forma funcional. Esto da lugar a la quiebra del supuesto, en consecuencia, los parámetros del modelo no cumplen con los supuestos básicos y pasan a ser **No ELIO** e **inconsistentes**. Para seguir con el estudio tenemos varias opciones: añadir una nueva variable, cambiar la forma funcional u observar si hay un cambio estructural. En este caso vamos a contemplar la última opción realizando el contraste de Chow.

#### *CONTRASTE DE CHOW* → *(Contraste de permanencia estructural)*

Este contraste analiza si los parámetros de posición se mantienen constantes a lo largo de toda la muestra, o por el contrario tienen comportamientos distintos. Así pues, el contraste de hipótesis está compuesto por:

#### **H<sup>0</sup>** (hipótesis nula) = *En el M1 no existe cambio estructural*

 **H<sup>a</sup>** (hipótesis alternativa) = *En el M1 existe cambio estructural*

Para estimar el modelo por MCO, la regresión auxiliar de Chow está formada por el Modelo 1 más una variable ficticia añadida de forma aditiva y multiplicativa.

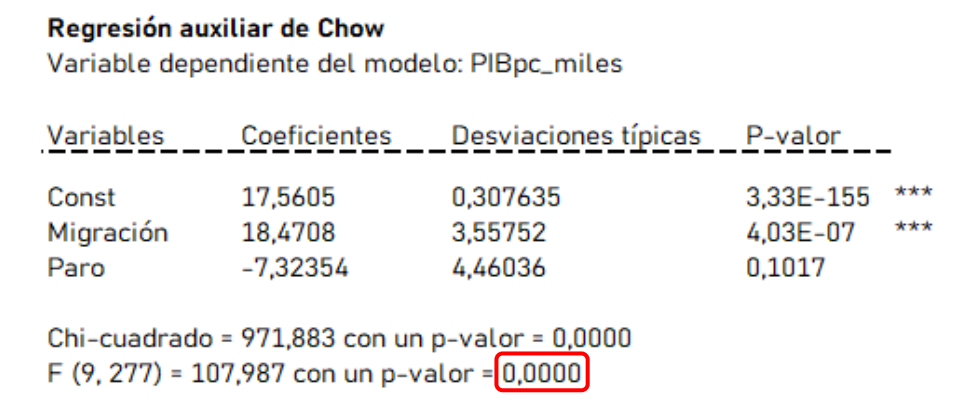

#### *Tabla 10: Contraste de Chow*

*Fuente: Elaboración propia a partir de los datos obtenidos en el Instituto Aragonés de Estadística (IAEST)*

Vemos como el p-valor del contraste es igual a 0 por lo que es < 0'05 y debemos **rechazar la H0**. Esto demuestra que existe cambio estructural entre los parámetros del modelo, es decir, no siguen un patrón constante y nos lleva a la quiebra del supuesto. Este resultado ocasiona la perturbación de la parte aleatoria del modelo (ui), dejando de cumplir los residuos los supuestos básicos de esperanza no nula y heteroscedasticidad. Por tanto, los parámetros vuelven a ser **No ELIO** e **inconsistentes**.

#### **b. CONTRASTES DE VALIDACIÓN DE LA PARTE ALEATORIA**

La perturbación aleatoria es una variable latente que debe cumplir una serie de supuestos básicos: **esperanza nula, homoscedasticidad, distribución normal y no autocorrelación**. Estos supuestos deben cumplirse para que los estimadores MCO sean ELIO y consistentes.

Al estimar el modelo por MCO se garantiza el cumplimiento de esperanza nula ( $\overline{\hat{u}} =$ media muestral de los residuos = 0), por lo que no es necesario verificarlo. Como los datos que se han usado para la estimación del modelo son datos panel (datos que combinan una dimensión temporal con otra transversal) hay que verificar el cumplimiento de los demás supuestos.

#### *CONTRASTE DE HOMOSCEDASTICIDAD*

Una vez estimado el modelo por MCO hay que comprobar si los estimadores de los residuos  $(\hat{u}_i)$  se comportan como ruido blanco, es decir, cumplen el supuesto que vamos a estudiar. La homoscedasticidad mide que la varianza → **Var (ui)** = (dispersión del término del error =  $\sigma^2$ ) se mantiene constante durante toda la muestra, si esto no se cumple nos encontramos con un problema de heteroscedasticidad.

 **H<sup>0</sup>** (hipótesis nula) = *Homoscedasticidad (Var (ui) = ơ<sup>2</sup> <sup>i</sup> = constante)*  **H<sup>a</sup>** (hipótesis alternativa) = *Heteroscedasticidad (Var (ui) = ơ<sup>2</sup> <sup>i</sup> ≠ constante)*

Existen dos estadísticos que miden este supuesto: Contraste de White y Contraste de Breusch Pagan, pero con realizar uno de ellos es suficiente.

Primero hemos guardado los residuos en gretl para poder estimar el modelo y formar la regresión auxiliar de White, compuesta por las explicativas del Modelo 1 más los cuadrados de las explicativas y el producto cruzado entre ellas. Obtenemos entonces el siguiente resultado:

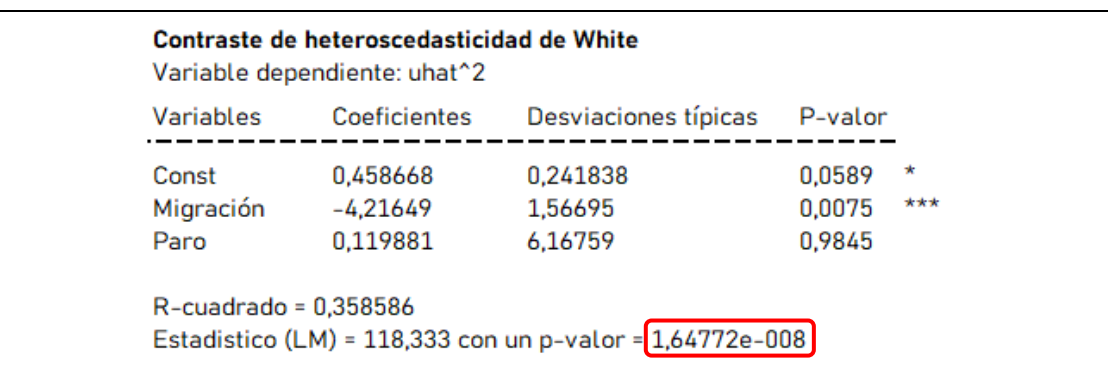

#### *Tabla 11: Contraste de White*

*Fuente: Elaboración propia a partir de los datos obtenidos en el Instituto Aragonés de Estadística (IAEST)*

Apreciamos que el coeficiente de determinación de White  $(R^2)$  es mayor que 0, esto ya indica que existen problemas de heteroscedasticidad, pero para asegurarnos es mejor observar el p-valor. Ocurre lo mismo que en los contrastes estudiados anteriormente, el p-valor es < 0'05, por tanto, **rechazamos H<sup>0</sup>** y confirmamos que existe un problema de heteroscedasticidad.

En este caso, los estimadores MCO son **lineales** e **insesgados**, pero **no son óptimos ni consistentes**. Esto indica que no se pueden realizar inferencias estadísticas (no se puede analizar la significatividad individual ni conjunta de los parámetros), así pues, la distribución de dichos estadísticos es desconocida.

#### *CONTRASTE DE NORMALIDAD*

Una distribución normal se caracteriza por tener los coeficientes de asimetría y de curtosis nulos (asimetría = 0, curtosis = 3), estos valores se calculan a partir de los residuos del modelo estimado. Gretl nombra este análisis como contraste de Jarque Bera, en el que:

 **H<sup>0</sup>** (hipótesis nula) = *Normalidad de u<sup>i</sup>*  **H<sup>a</sup>** (hipótesis alternativa) = *No Normalidad de u<sup>i</sup>*

*Tabla 12: Contraste de Jarque Bera*

#### Contraste de normalidad de los residuos (Jarque Bera)

Estadístico de contraste = 19,8729 con un p-valor =  $4,83797e-005$ 

*Fuente: Elaboración propia a partir de los datos obtenidos en el Instituto Aragonés de Estadística (IAEST)*

El resultado nos obliga a **rechazar la H<sup>0</sup>** en favor de la alternativa, puesto que el p-valor vuelve a ser < 0. Lo que nos indica que existen problemas de normalidad en la muestra, como puede apreciarse en la Gráfica 6.

Podemos ver como las barras sobrepasan la línea de tendencia que marca la normalidad, por tanto, vemos como los residuos no siguen un patrón de normalidad, sino que hay alteraciones.

Además, no existe simetría, pues las barras tienen diferentes pendientes a ambos lados de la línea roja que muestra la media de la distribución.

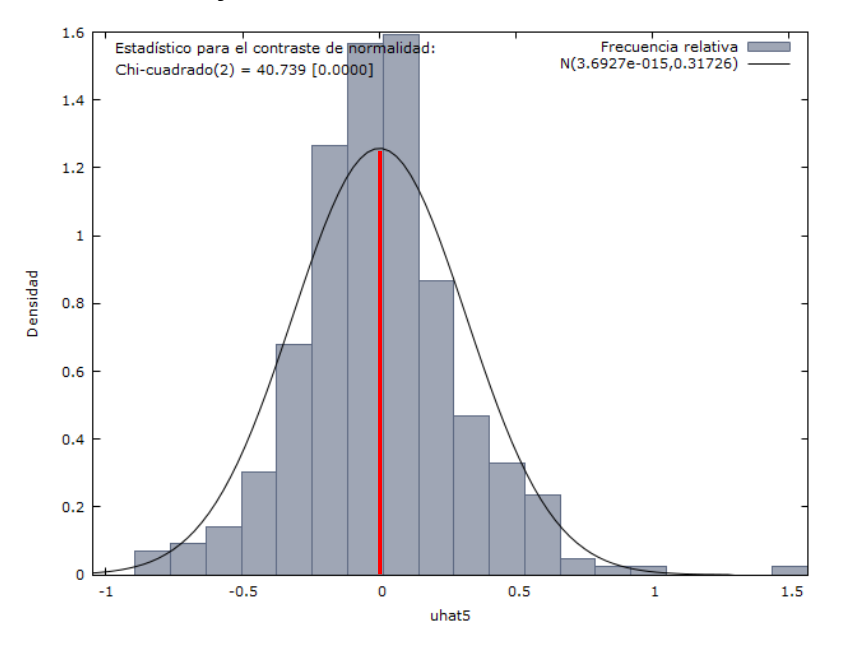

*Gráfica 6: Normalidad de los residuos*

*Fuente: Elaboración propia en gretl a partir de los datos obtenidos en el Instituto Aragonés de Estadística (IAEST)*

Sin embargo, la inexistencia de normalidad no afecta a las propiedades estadísticas de los estimadores, y los parámetros siguen siendo **ELIO** y **consistentes**. Pero seguimos sin poder hacer inferencias estadísticas y la distribución de los estadísticos es desconocida.

Tenemos evidencias por tanto de que existen **problemas de autocorrelación** en el modelo, para ello tenemos dos métodos:

- 1. Podemos observar si los residuos del modelo siguen un patrón cíclico.
- 2. Estudiamos la nube de puntos y la comparamos con la recta de regresión.

En nuestro caso hemos optado por la segunda opción, es en la Gráfica 7 donde se aprecian puntos próximos a la recta de regresión, pero también se observan puntos en los alrededores, lo que muestra que existen problemas de autocorrelación como habíamos previsto anteriormente.

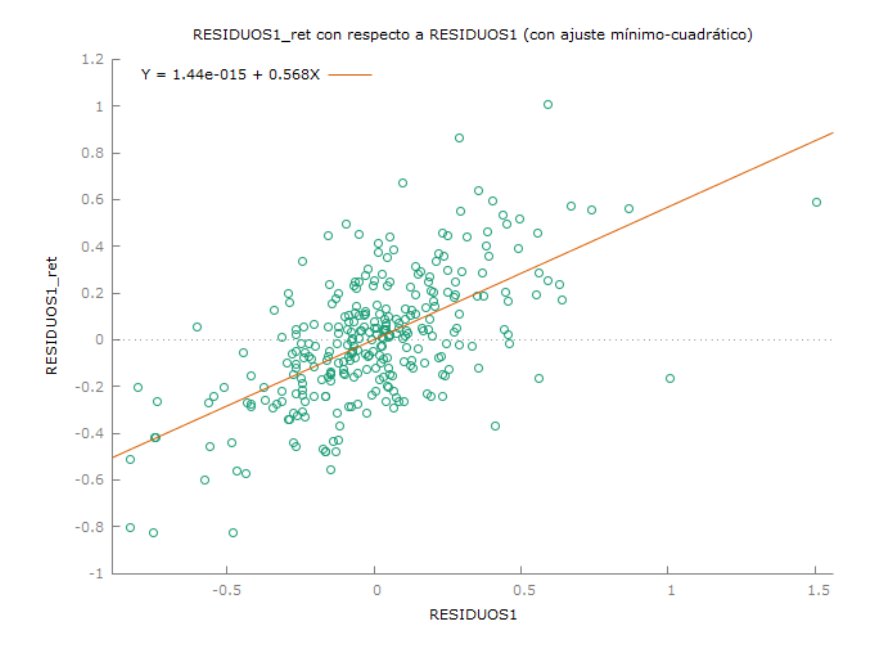

#### *Gráfica 7: Recta de regresión de los residuos - Modelo 1*

*Fuente: Elaboración propia en gretl a partir de los datos obtenidos en el Instituto Aragonés de Estadística (IAEST)*

#### <span id="page-25-0"></span>*4. CONCLUSIONES ACERCA DEL MODELO 1*

Como resultado y una vez realizados todos los contrastes de hipótesis, concluimos que la migración afecta de forma significativa en el PIBpc ya que si aumentan los saldos migratorios también aumenta la variable endógena, existe una relación directa, sin embargo, el **Modelo 1 no es un modelo correcto**.

Pero ¿cómo es posible que el  $R^2$  esté tan ajustado a los datos y el modelo este mal estimado? Esto se debe a la existencia de limitaciones, ya que el  $R^2$  no indica que un modelo este exento de errores. Quiere decir, que a pesar de que nuestro modelo tenga un  $R^2$  = 0'9878 no significa que el modelo este bien definido. Por tanto, es conveniente fijarnos en la Gráfica 7, que como se ha comentado en el apartado anterior indica que hay un sesgo en la explicación.

Esto puede deberse a la presencia de observaciones atípicas en la muestra de datos. Estas anomalías pueden derivar de los altos valores introducidos en gretl como son la comarca Central, Hoya de Huesca o Comunidad de Teruel, así como otras con bajos valores como Aranda, Campo de Belchite, Campo de Daroca o Sierra de Albarracín. Sin embargo, el resto de las comarcas estudiadas tiene unos valores que oscilan de forma similar.

Por tanto, las posibles soluciones para estos problemas podrían ser: cambiar la forma funcional del modelo o eliminar de la muestra las posibles observaciones atípicas. Ambas opciones se han estudiado, pero seguimos obteniendo resultados similares o incluso inferiores, esto puede suceder porque las variables empleadas tienen una relación directa (PIBpc con Migración) e inversa (PIBpc con Paro) lo que produce problemas al mostrar una información semejante.

En la actualidad ya se están implantando medidas para solucionar el problema de la despoblación en las zonas rurales y así poder atraer gente. Mas concretamente en nuestro país se han destinado 10.000 millones de euros para el Plan de Medidas ante el Reto Demográfico, con 130 actuaciones destinadas para resolver esta situación. Con este plan se pretende eliminar las diferencias entre el área urbana y rural, para conseguir una igualdad en cuanto a la prestación de servicios y para ofrecer oportunidades de emprendimiento y así promover la actividad económica en las zonas más desfavorecidas que permita asentar a la población e incluso atraer personas desde las ciudades al ámbito rural. También desde la Unión Europea se han desarrollado políticas para evitar la despoblación rural, ya que este es un problema a nivel europeo, como la PAC (Política Agrícola Común). Esta política esta compuesta por dos pilares:

- "*Pagos directos y medidas de mercado, donde la PAC apoya los ingresos de los agricultores financiados en su totalidad por el Fondo Europeo Agrícola de Garantía (FEAGA)."*
- "*Desarrollo rural que apoya las zonas rurales que esta cofinanciado por el Fondo Europeo Agrícola de Desarrollo Rural (FEADER) y contribuciones nacionales."* (Euopean Commission, 2021)

#### <span id="page-27-0"></span>*BIBLIOGRAFÍA*

Bandrés, E. y Azón, V. (2021) La despoblación de la España interior. Funcas.es, obtenido en [https://www.funcas.es/wp-content/uploads/2021/02/La-despoblacion](https://www.funcas.es/wp-content/uploads/2021/02/La-despoblacion-de-la-Espa%C3%B1a-interior.pdf)[de-la-Espa%C3%B1a-interior.pdf](https://www.funcas.es/wp-content/uploads/2021/02/La-despoblacion-de-la-Espa%C3%B1a-interior.pdf)

Europa Press - Epdata (2021) *La España vacía.* Epdata.es, obtenido en <https://www.epdata.es/datos/despoblacion-espana-datos-estadisticas/282>

European Network (2021) *Marco de la política.* Enrd.ec.europa.eu, obtenido en [https://enrd.ec.europa.eu/policy-in-action/policy-framework\\_es](https://enrd.ec.europa.eu/policy-in-action/policy-framework_es)

IAEST - Instituto Aragonés de Estadística (2022) *Estadística local.* Aragon.es, obtenido en <http://aplicaciones.aragon.es/mtiae/menu?idp=1>

INE - Instituto Nacional de Estadística (2022) *Movimiento natural de la población.*  INE.es, obtenido en [https://www.ine.es/prensa/mnp\\_2021\\_p.pdf](https://www.ine.es/prensa/mnp_2021_p.pdf)

La Moncloa (2021) El *reto demográfico*. Lamoncloa.gob.es, obtenido en [https://www.lamoncloa.gob.es/serviciosdeprensa/notasprensa/transicion](https://www.lamoncloa.gob.es/serviciosdeprensa/notasprensa/transicion-ecologica/Paginas/2021/160321-plan-reto-demografico.aspx)[ecologica/Paginas/2021/160321-plan-reto-demografico.aspx](https://www.lamoncloa.gob.es/serviciosdeprensa/notasprensa/transicion-ecologica/Paginas/2021/160321-plan-reto-demografico.aspx)

Leguina, J. (2021) *Despoblación.* Eleconomista.es, obtenido en [https://www.eleconomista.es//Despoblacion.html](https://www.eleconomista.es/opinion-blogs/noticias/11221310/05/21/Despoblacion.html)

Minitab Blog Editor (2019) *Análisis de regresión*. Blog.minitab.com, obtenido en [https://blog.minitab.com/es/analisis-de-regresion-como-puedo-interpretar-el-r](https://blog.minitab.com/es/analisis-de-regresion-como-puedo-interpretar-el-r-cuadrado-y-evaluar-la-bondad-de-ajuste)[cuadrado-y-evaluar-la-bondad-de-ajuste](https://blog.minitab.com/es/analisis-de-regresion-como-puedo-interpretar-el-r-cuadrado-y-evaluar-la-bondad-de-ajuste)

Okun, A. (1962) *Potential GNP, its measurement and significance.* Universidad de Yale, obtenido en https://es.wikipedia.org/wiki/Ley\_de\_Okun

Palomo Garrido, A. (2018) *El secreto de la recuperación económica en España.*  Ctxt.es, obtenido en [https://ctxt.es/es/20181129/Politica/23067/aleksandro-palomo](https://ctxt.es/es/20181129/Politica/23067/aleksandro-palomo-fmi-crisis-econ%C3%B3mica-2008-espa%C3%B1a.htm)[fmi-crisis-econ%C3%B3mica-2008-espa%C3%B1a.htm](https://ctxt.es/es/20181129/Politica/23067/aleksandro-palomo-fmi-crisis-econ%C3%B3mica-2008-espa%C3%B1a.htm)

Pastor Bermejo, A. (2020) *La gran recesión de 2008.* Infolibre.es, obtenido en [https://www.infolibre.es/veranolibre/gran-recesion-2008-crisis-cuya-factura-pagando](https://www.infolibre.es/veranolibre/gran-recesion-2008-crisis-cuya-factura-pagando-todavia_1_1186807.html)[todavia\\_1\\_1186807.html](https://www.infolibre.es/veranolibre/gran-recesion-2008-crisis-cuya-factura-pagando-todavia_1_1186807.html)

Pérez Porto, J. y Merino, M. (2016) *Saldo Migratorio.* Definición.de, obtenido en <https://definicion.de/saldo-migratorio/>

Ribera, T. (2020) *Despoblación en cifras.* Lamoncloa.gob.es, obtenido en https://www.lamoncloa.gob.es/presidente/actividades/Documents/2020/280220 despoblacion-en-cifras.pdf

Sánchez Galán, J. (2016) *PIB per cápita*. Economipedia.com, obtenido en <https://economipedia.com/definiciones/renta-pib-per-capita.html>

Vázquez Burguillo, R. (2015) *Tasa de paro*. Economipedia.com, obtenido en <https://economipedia.com/definiciones/tasa-de-paro.html>